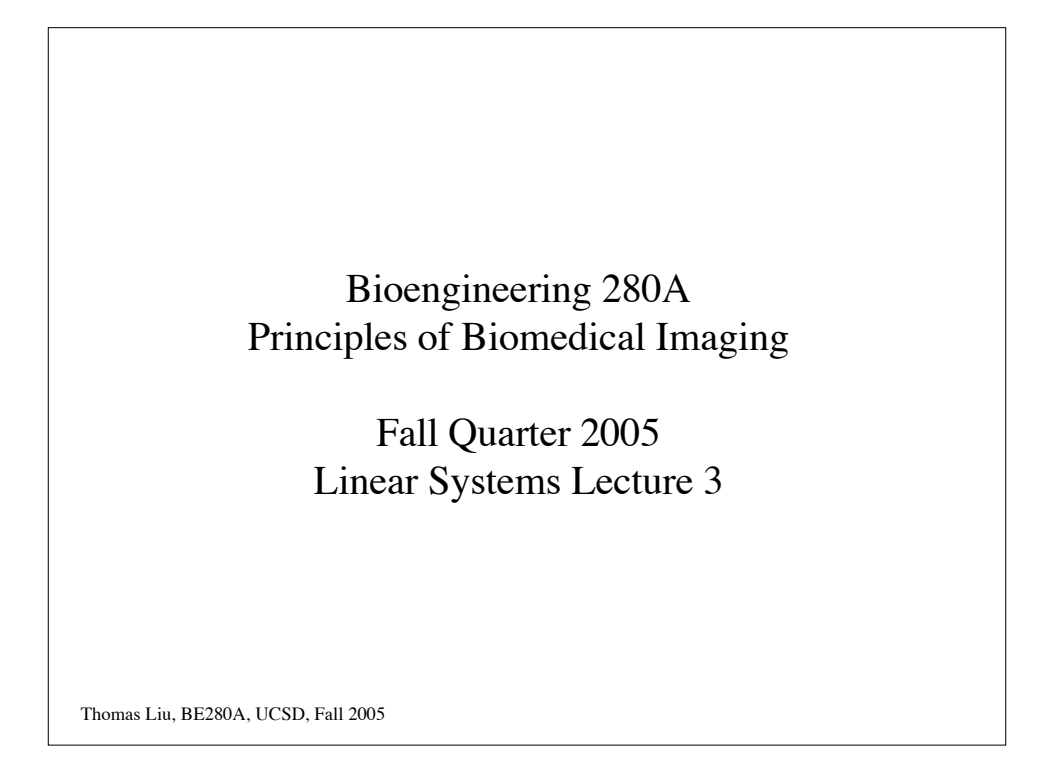

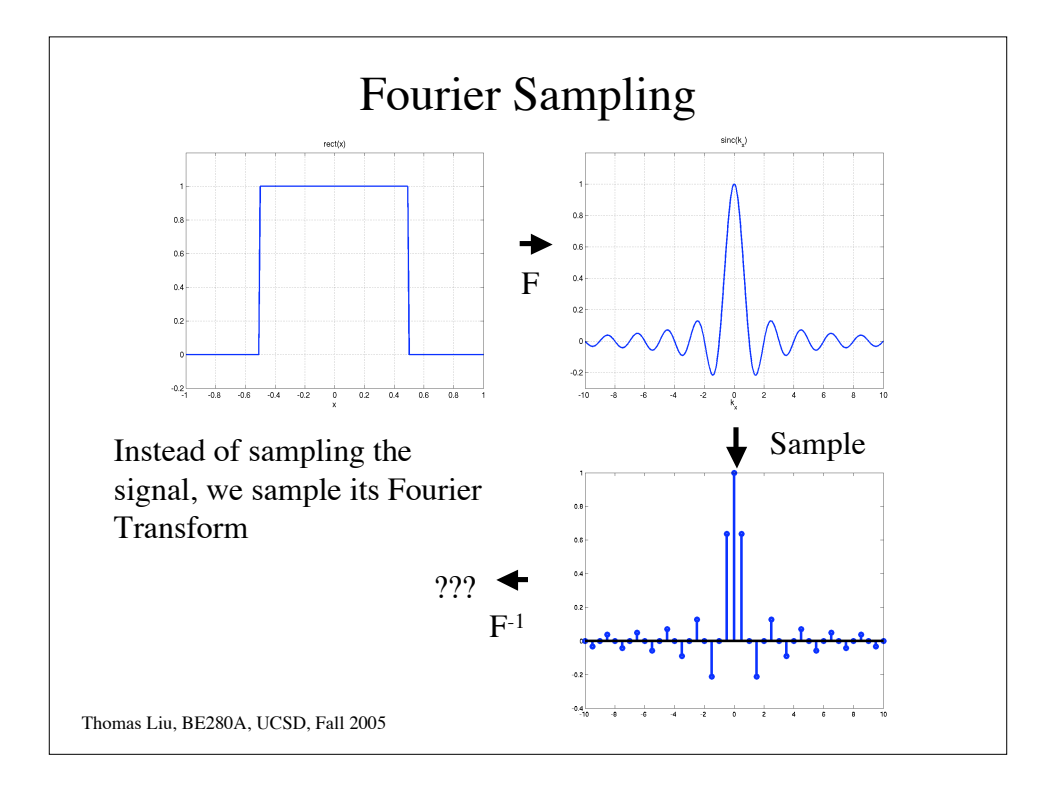

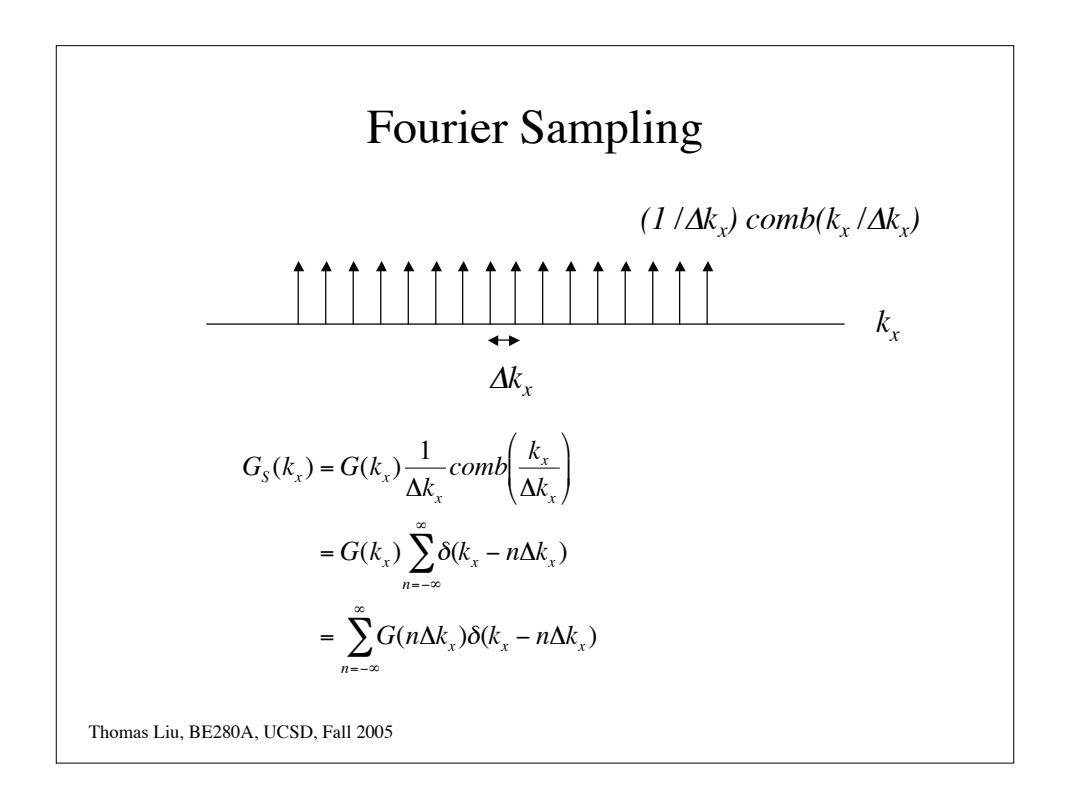

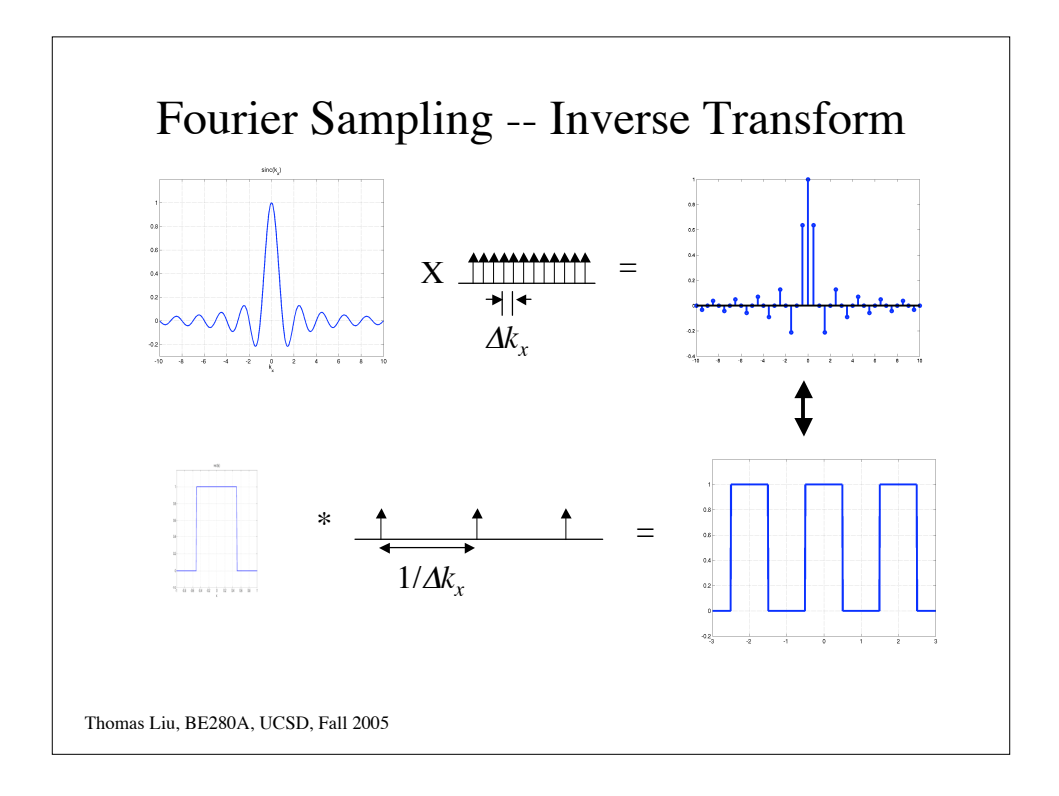

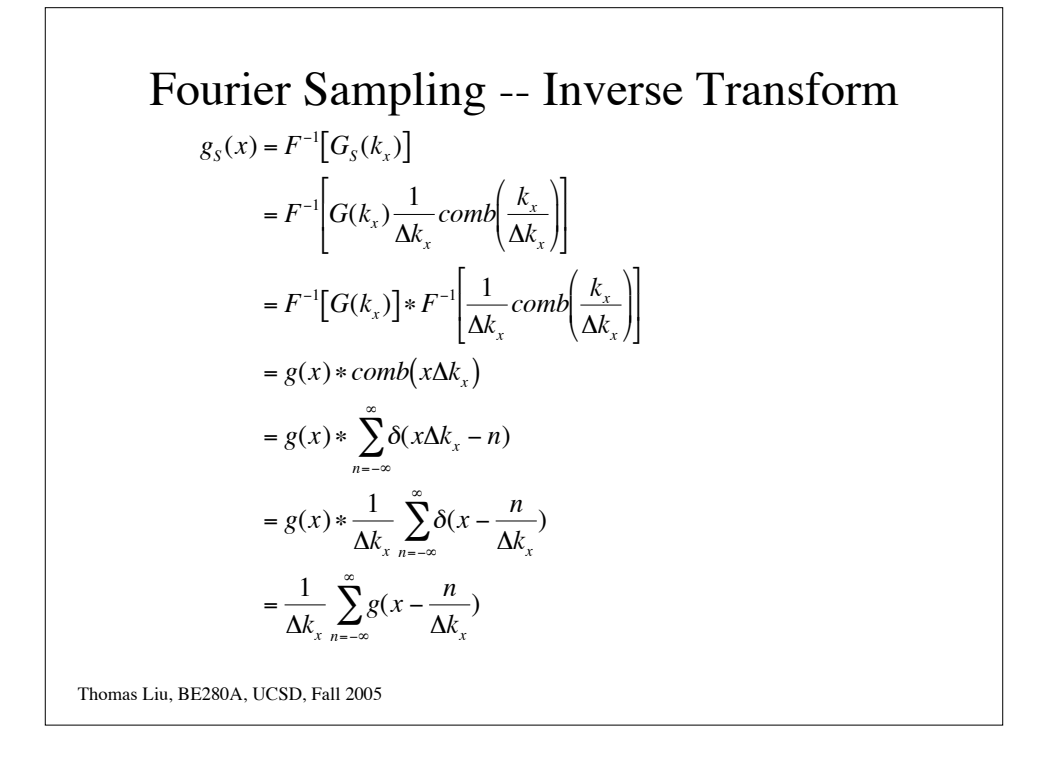

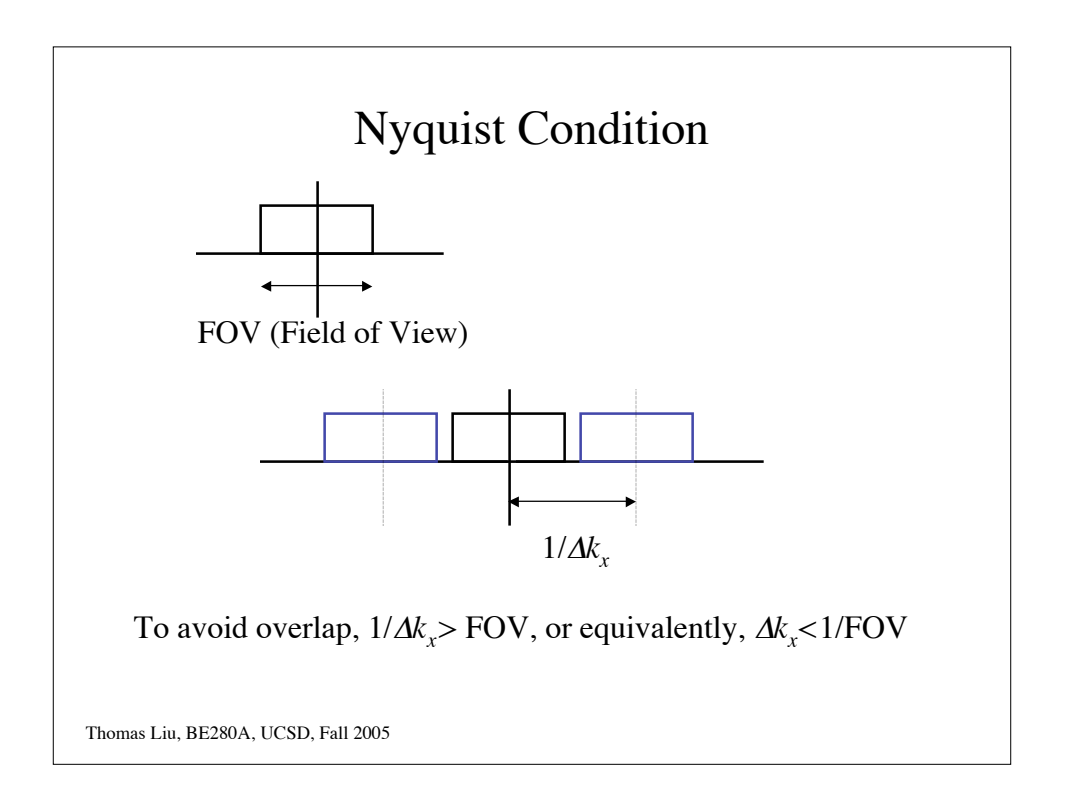

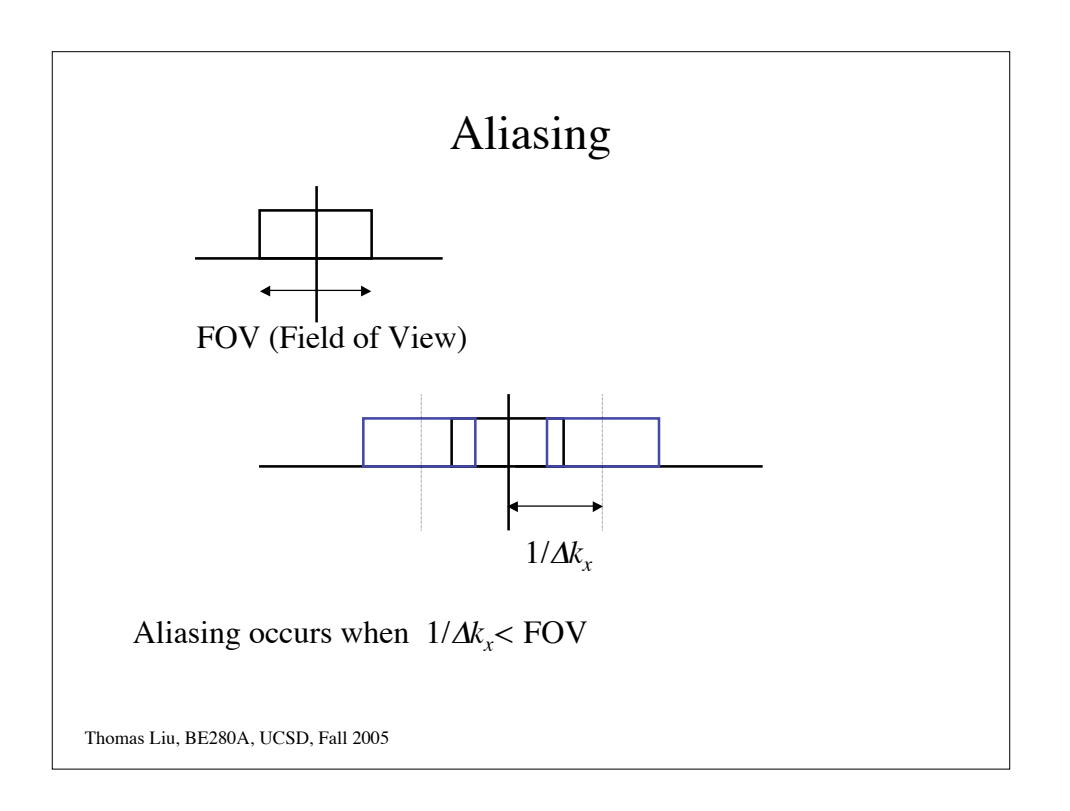

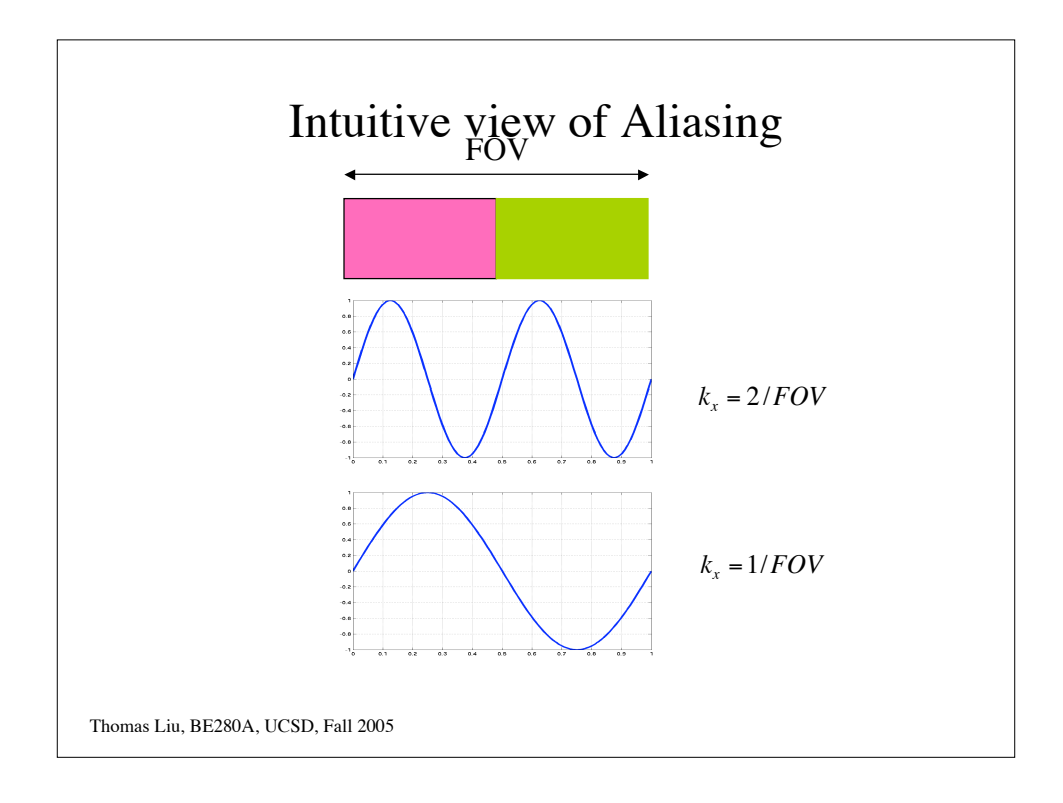

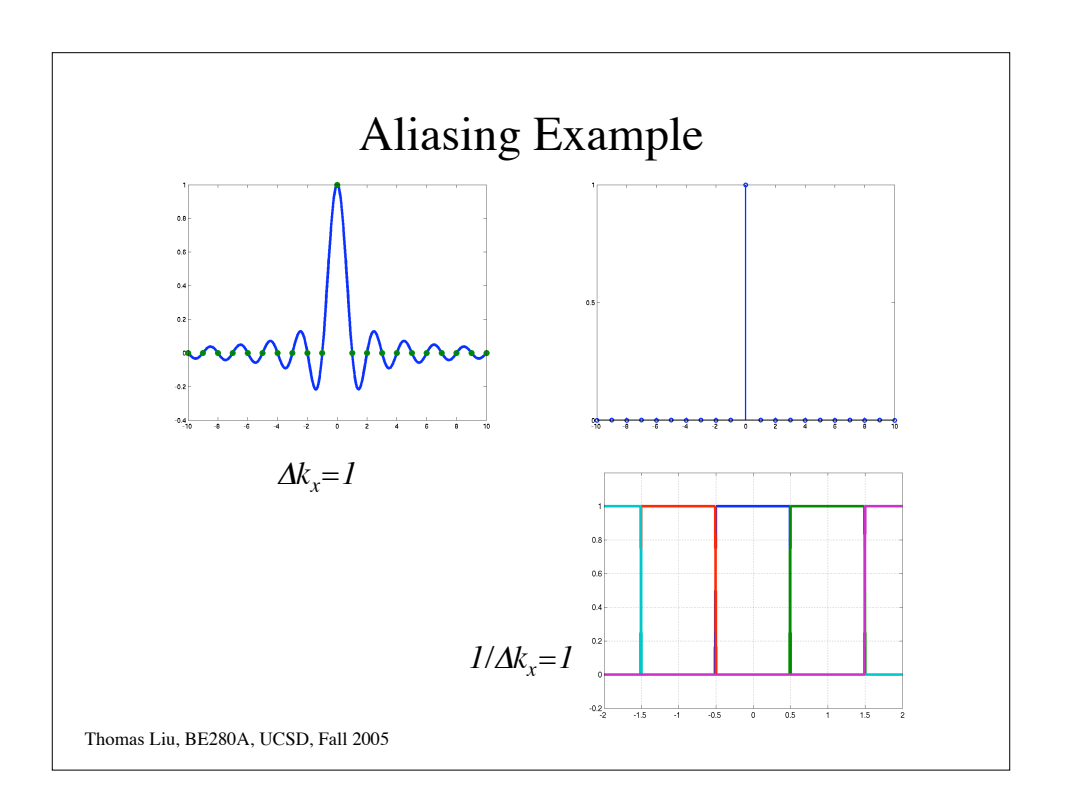

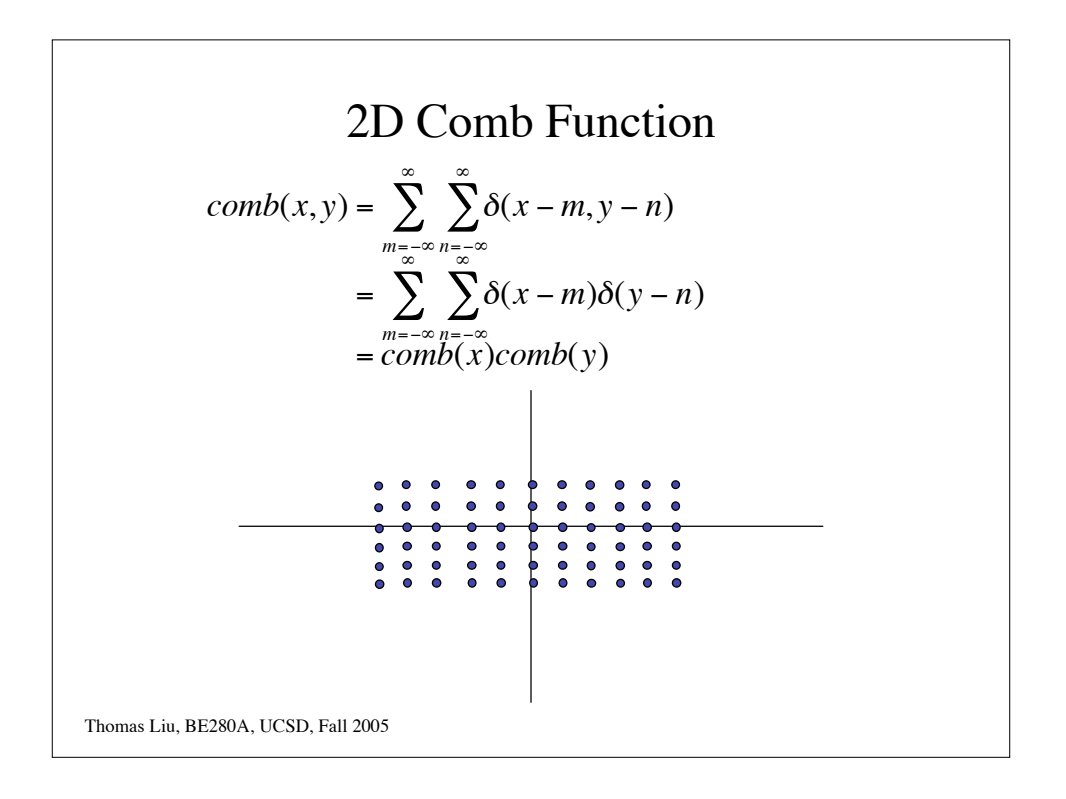

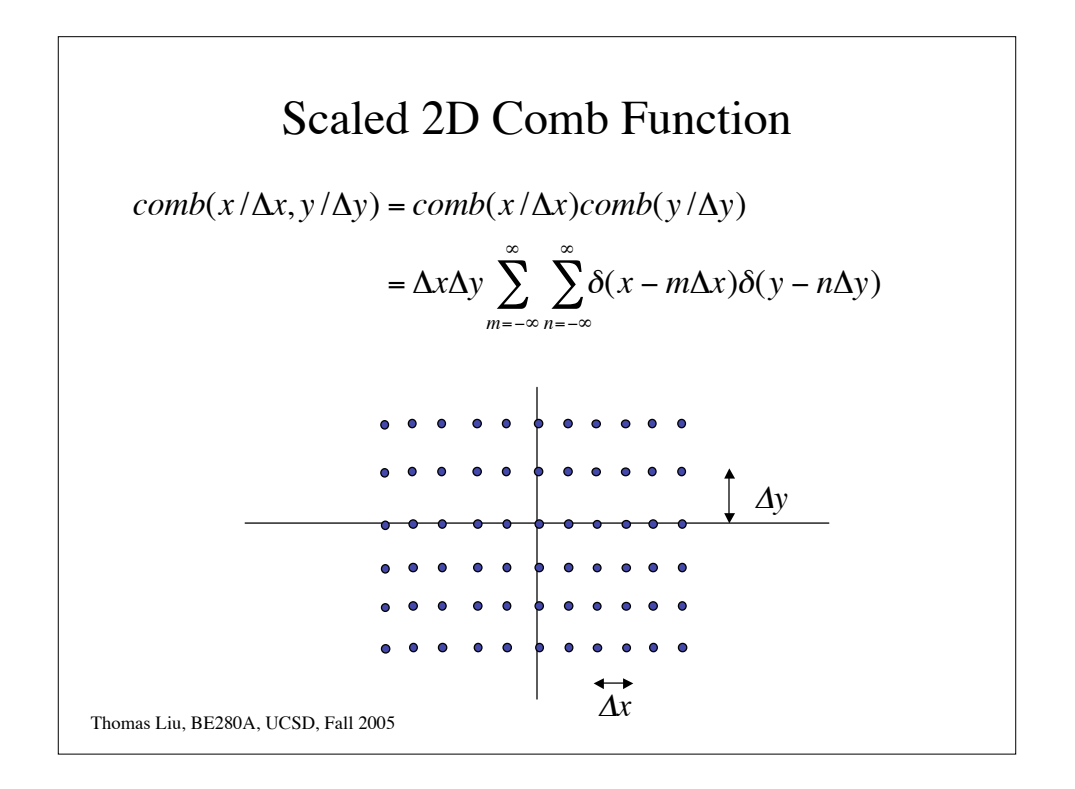

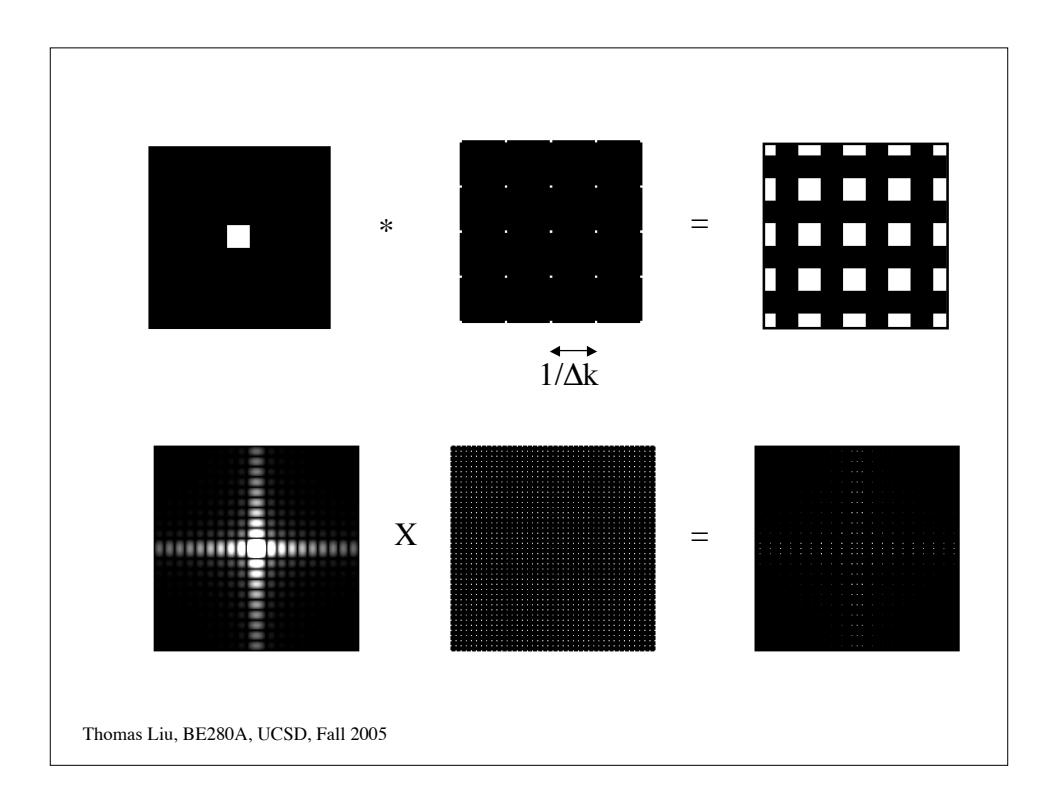

$$
2D \text{ k-space sampling}
$$
\n
$$
G_{S}(k_{x},k_{y}) = G(k_{x},k_{y}) \frac{1}{\Delta k_{x} \Delta k_{y}} \text{comb}\left(\frac{k_{x}}{\Delta k_{x}},\frac{k_{y}}{\Delta k_{y}}\right)
$$
\n
$$
= G(k_{x},k_{y}) \sum_{m=-\infty}^{\infty} \sum_{n=-\infty}^{\infty} \delta(k_{x} - m\Delta k_{x},k_{y} - n\Delta k_{y})
$$
\n
$$
= \sum_{m=-\infty}^{\infty} \sum_{n=-\infty}^{\infty} G(m\Delta k_{x},n\Delta k_{y}) \delta(k_{x} - m\Delta k_{x},k_{y} - n\Delta k_{y})
$$
\n
$$
\text{Thomas Liu, BE280A, UCSD, Fall 2005}
$$

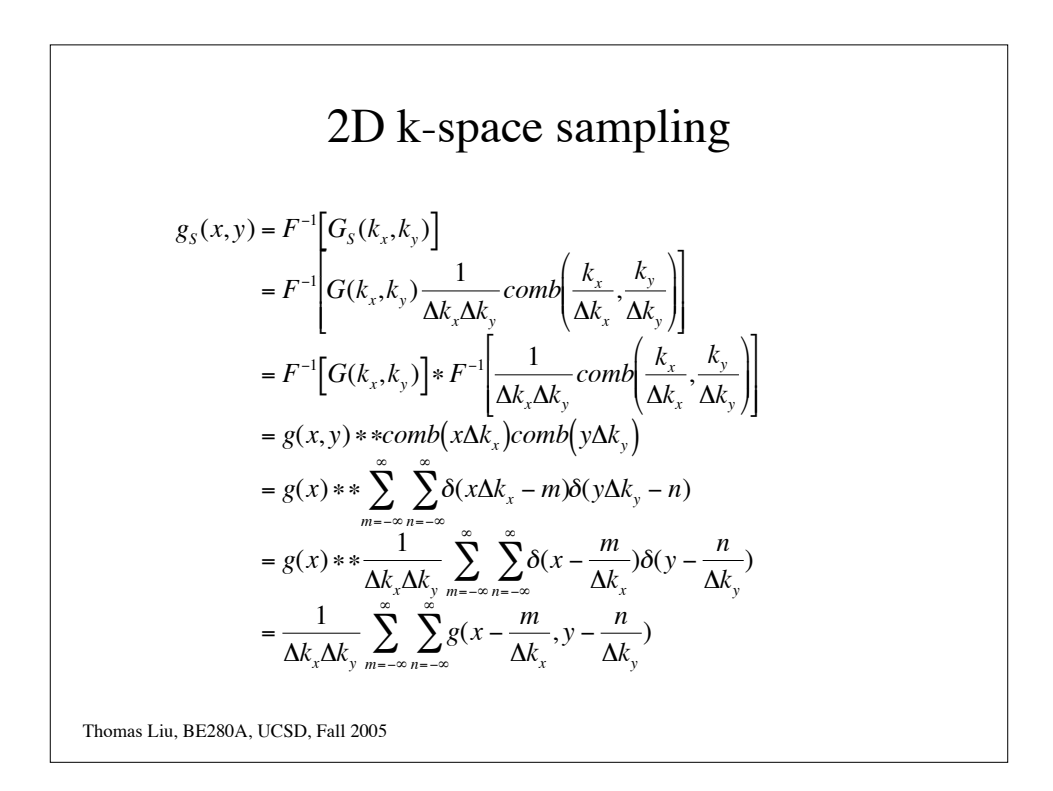

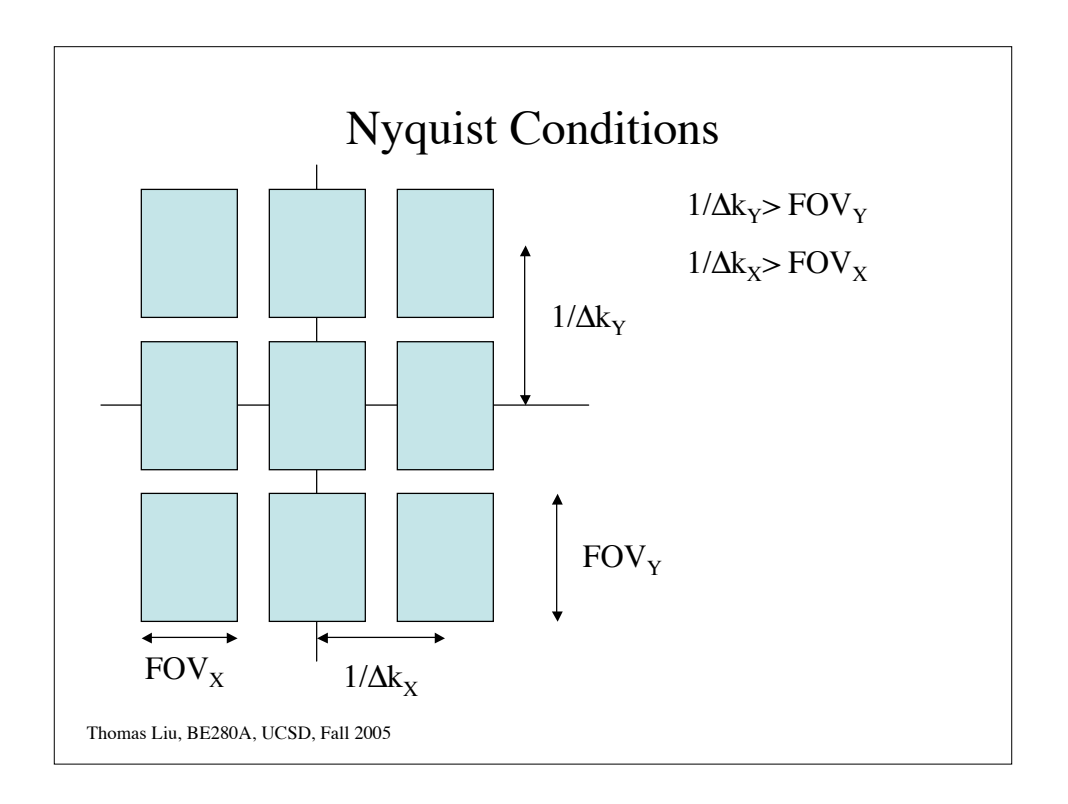

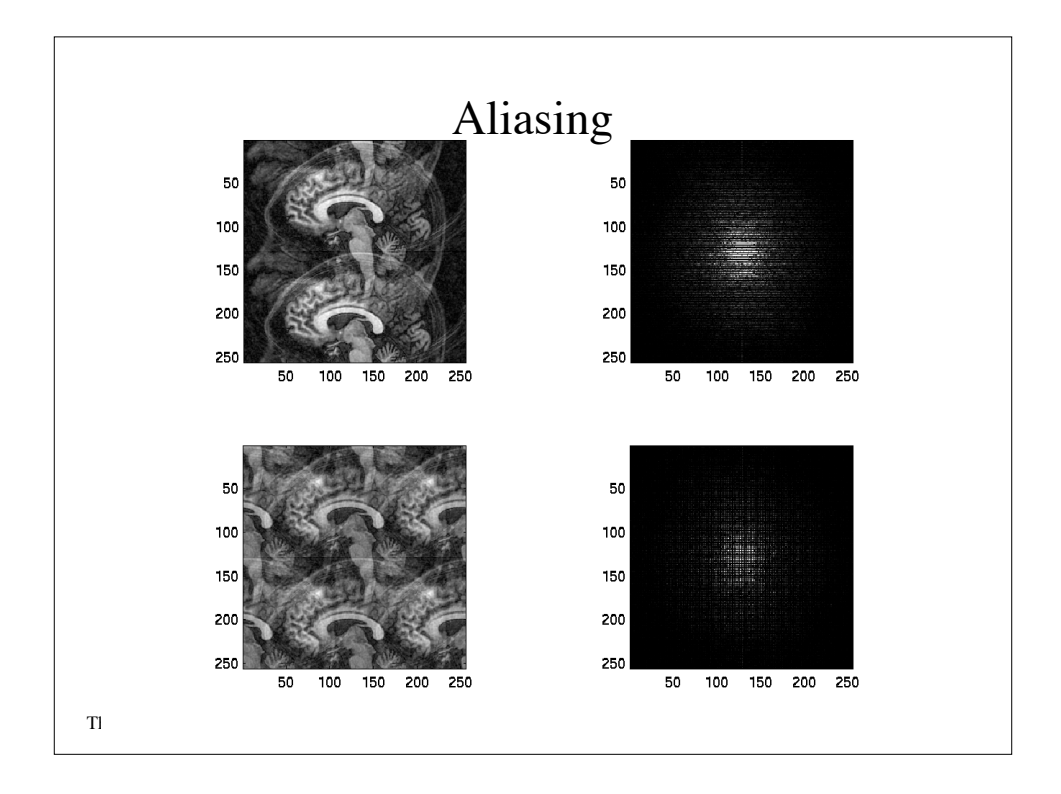

## Windowing

Windowing the data in Fourier space

$$
G_W(k_x, k_y) = G(k_x, k_y) W(k_x, k_y)
$$

Results in convolution of the object with the inverse transform of the window

$$
g_W(x, y) = g(x, y) * w(x, y)
$$

Thomas Liu, BE280A, UCSD, Fall 2005

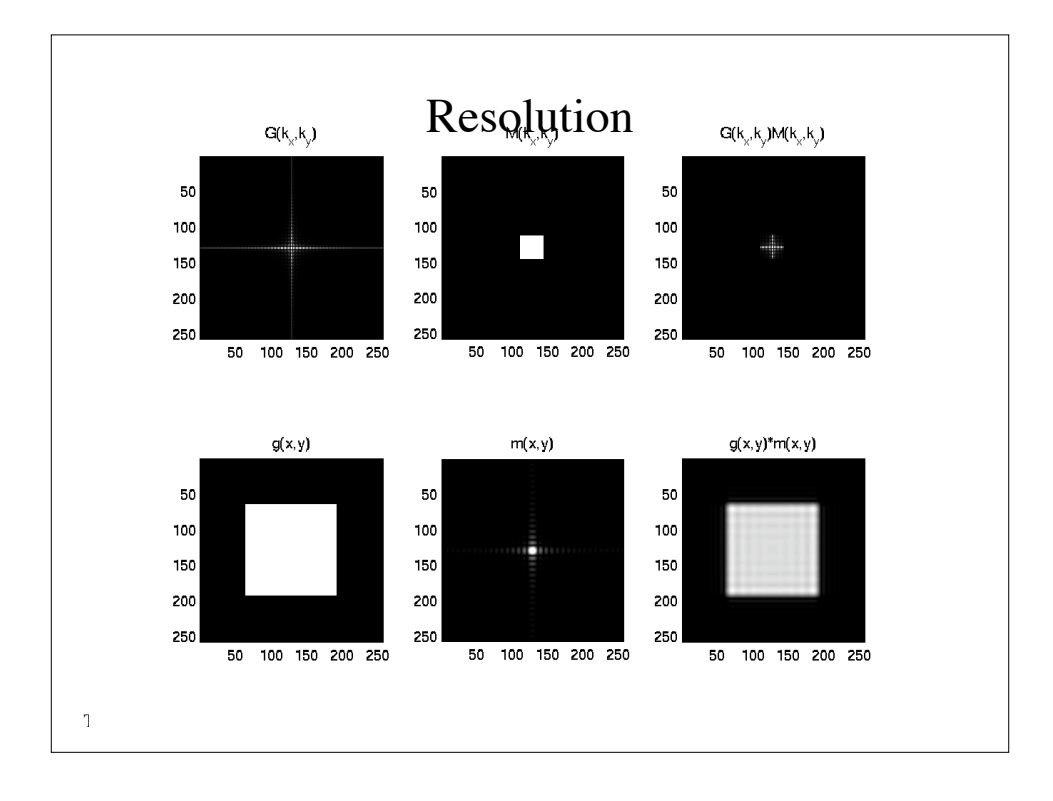

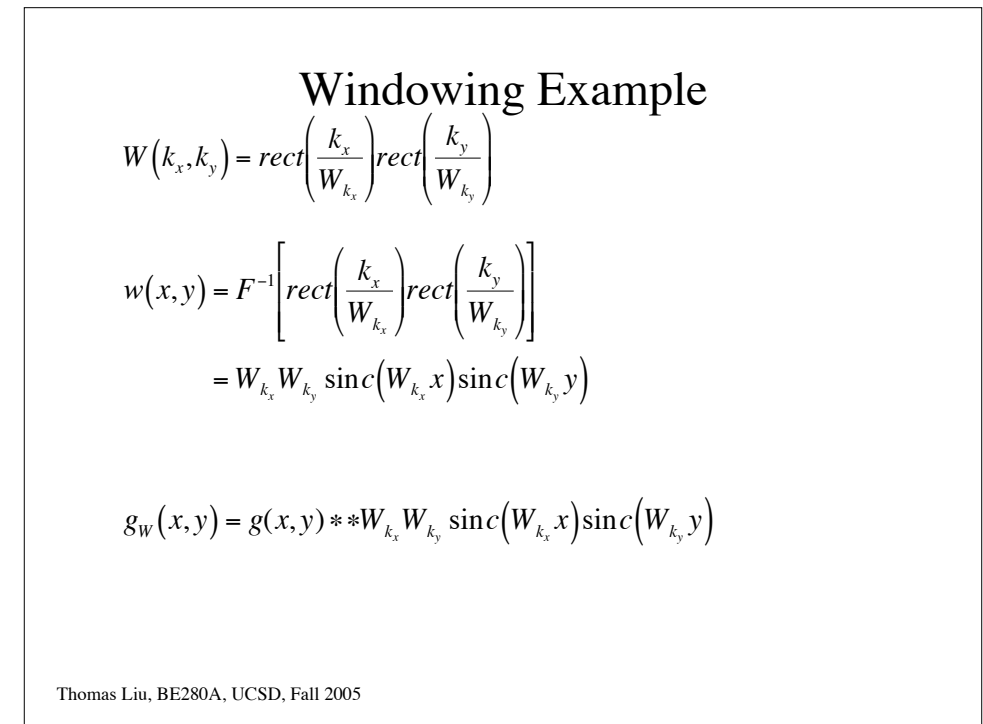

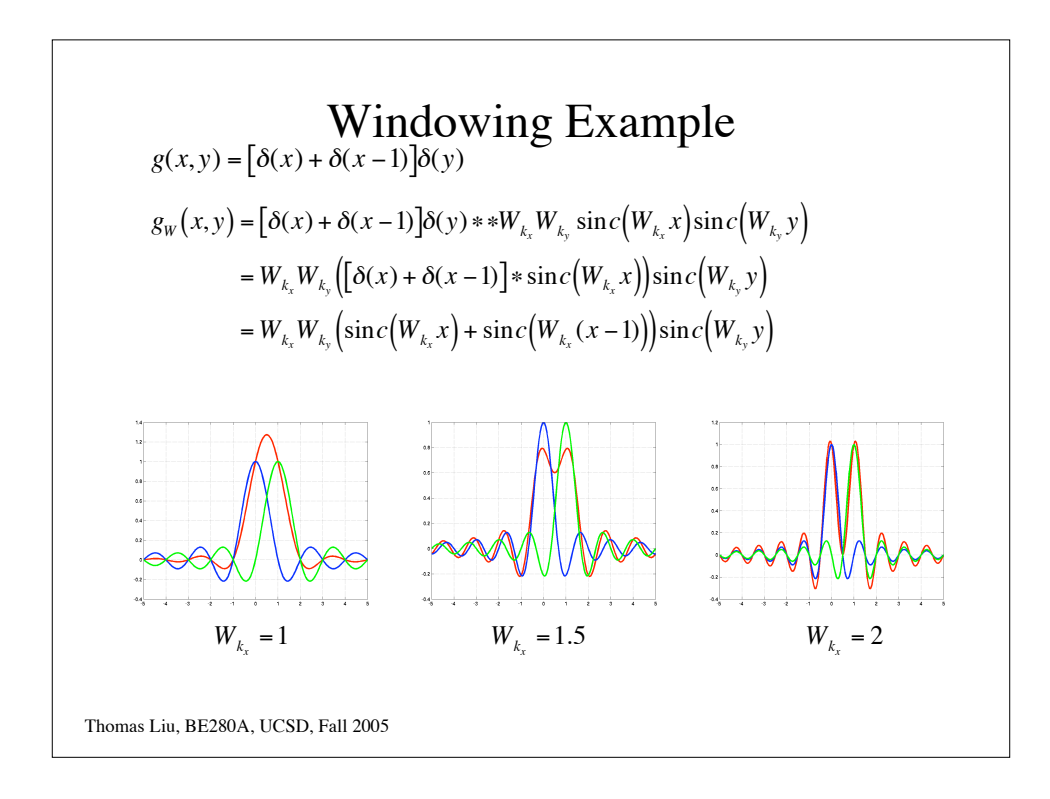

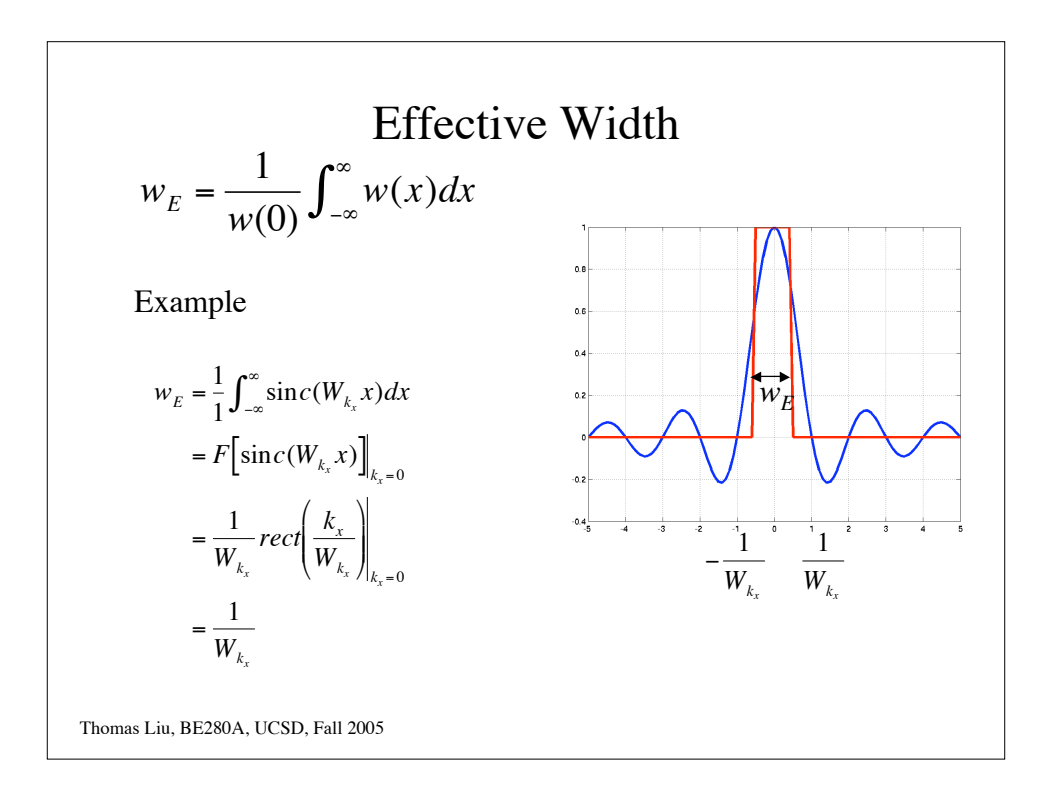

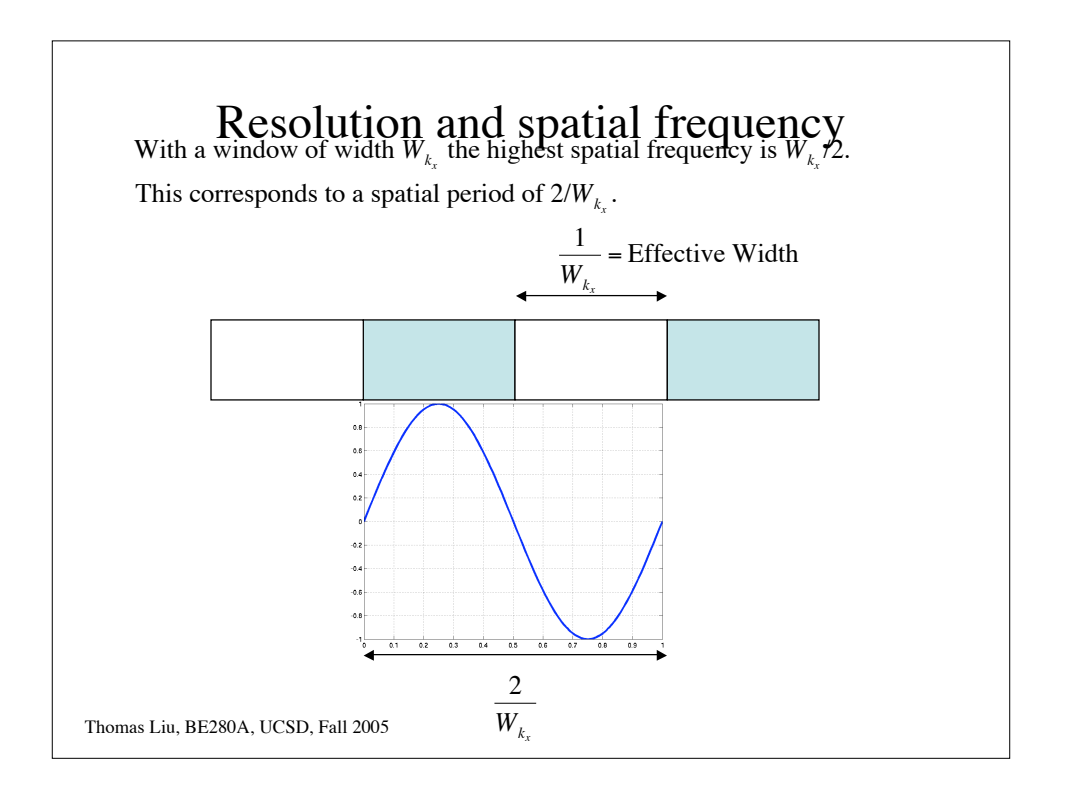

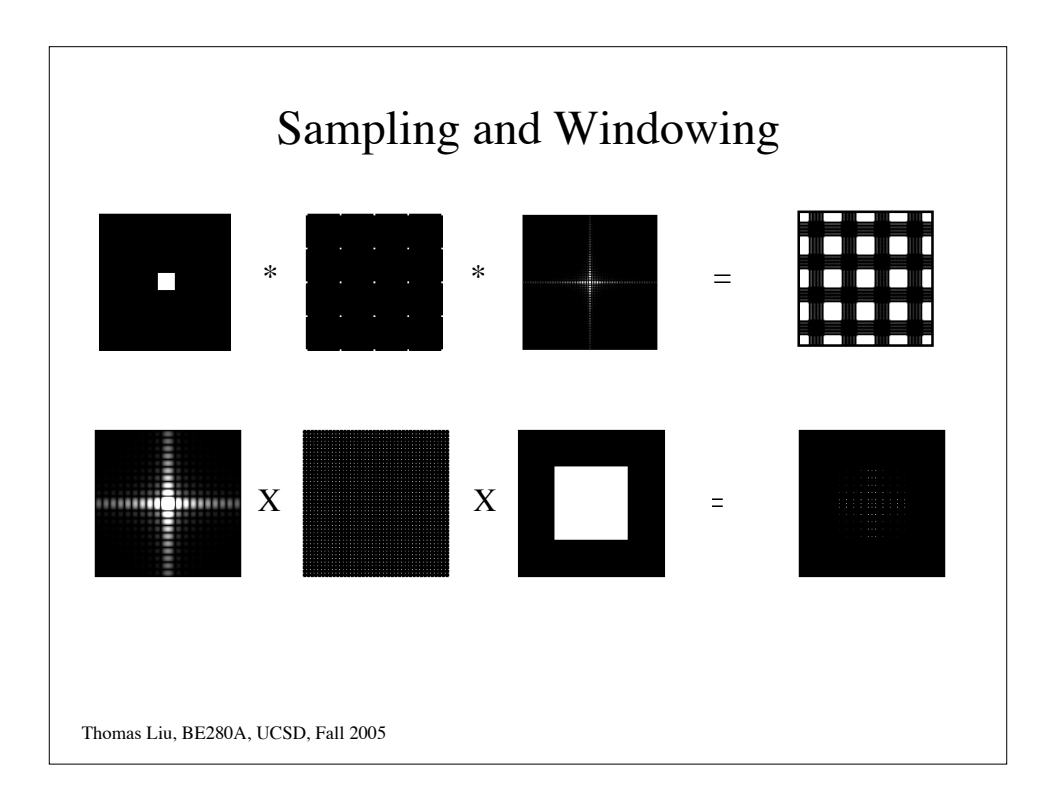

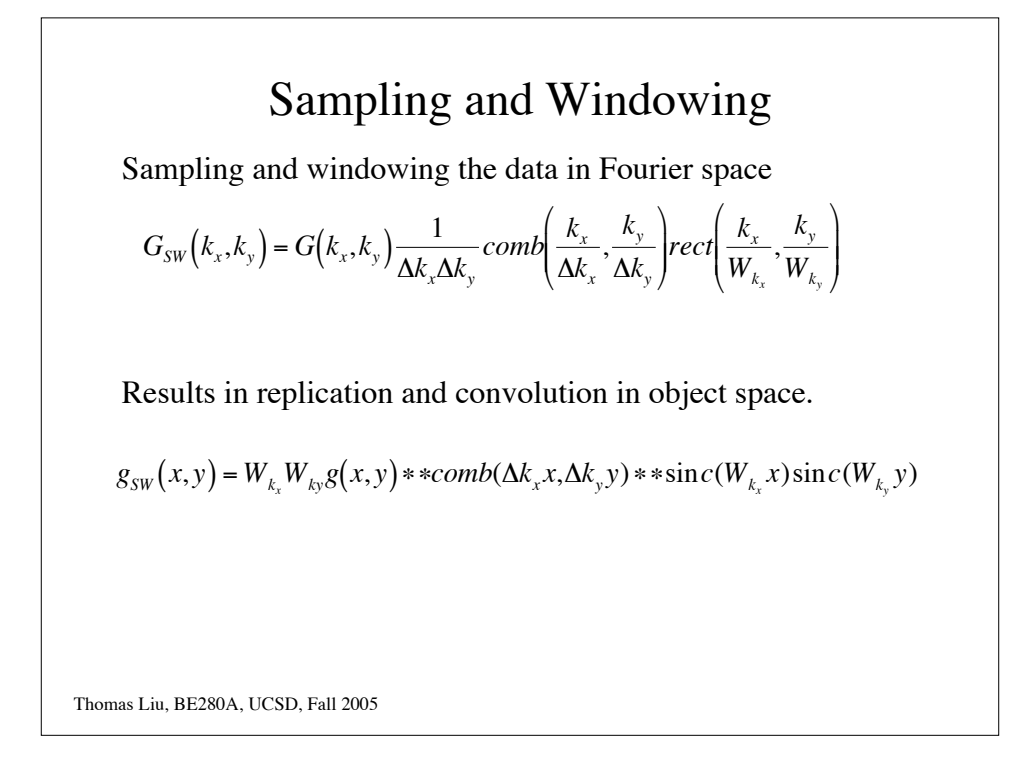

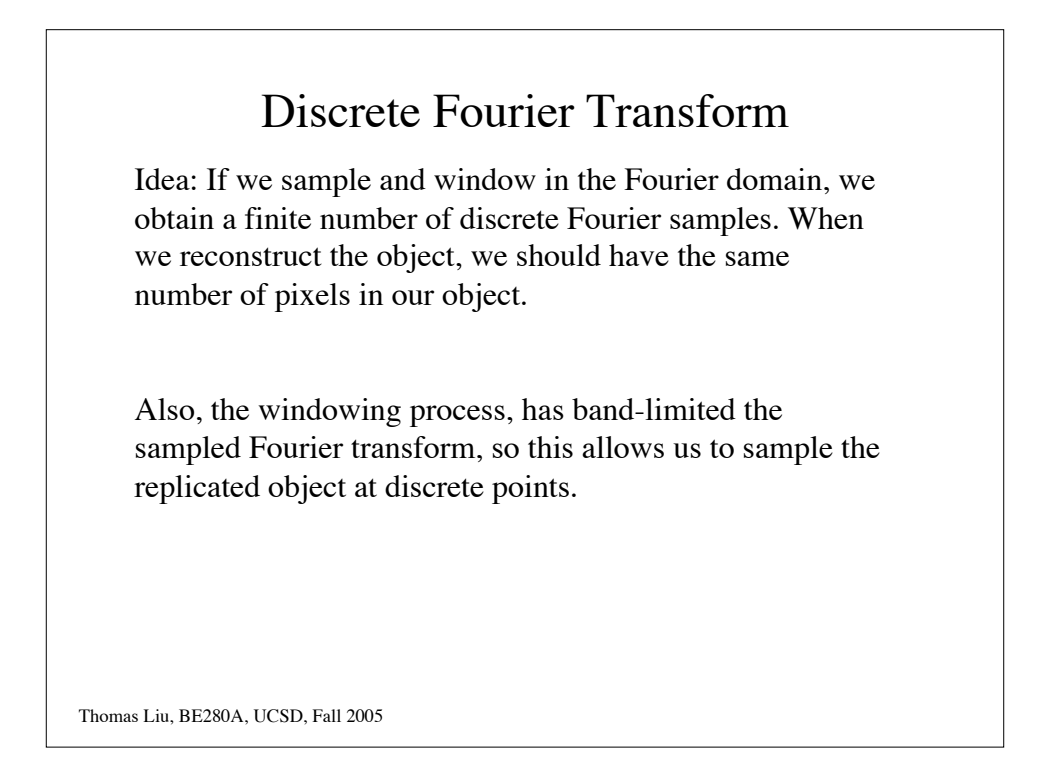

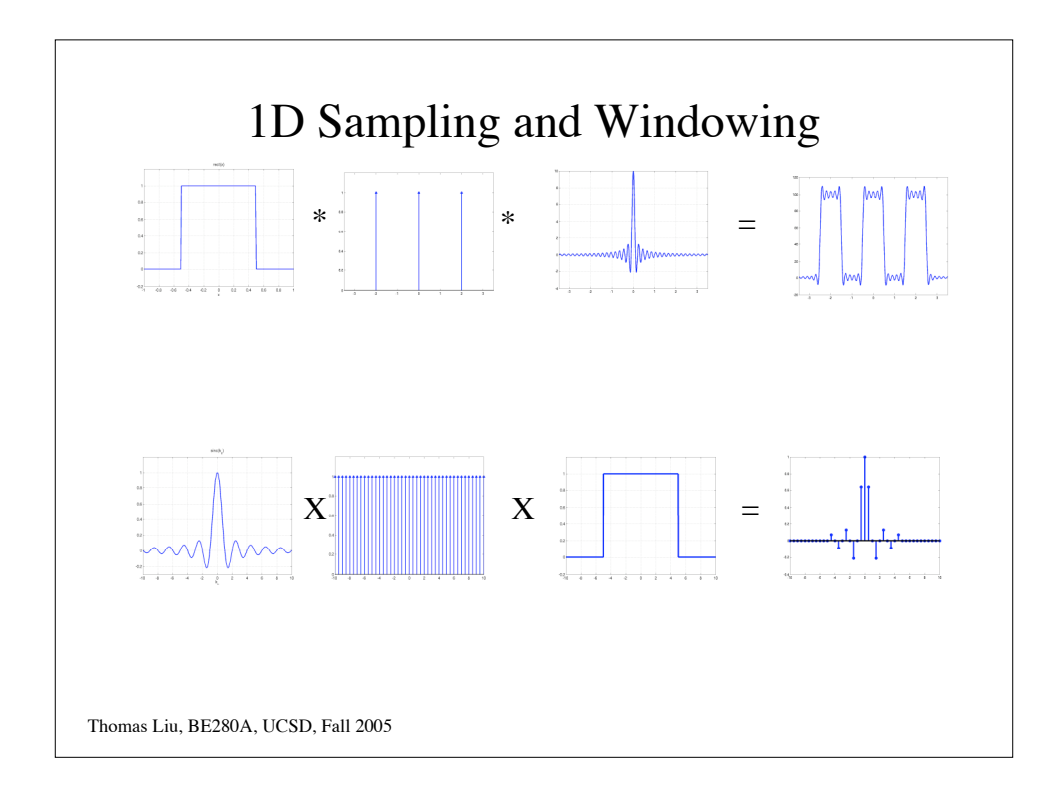

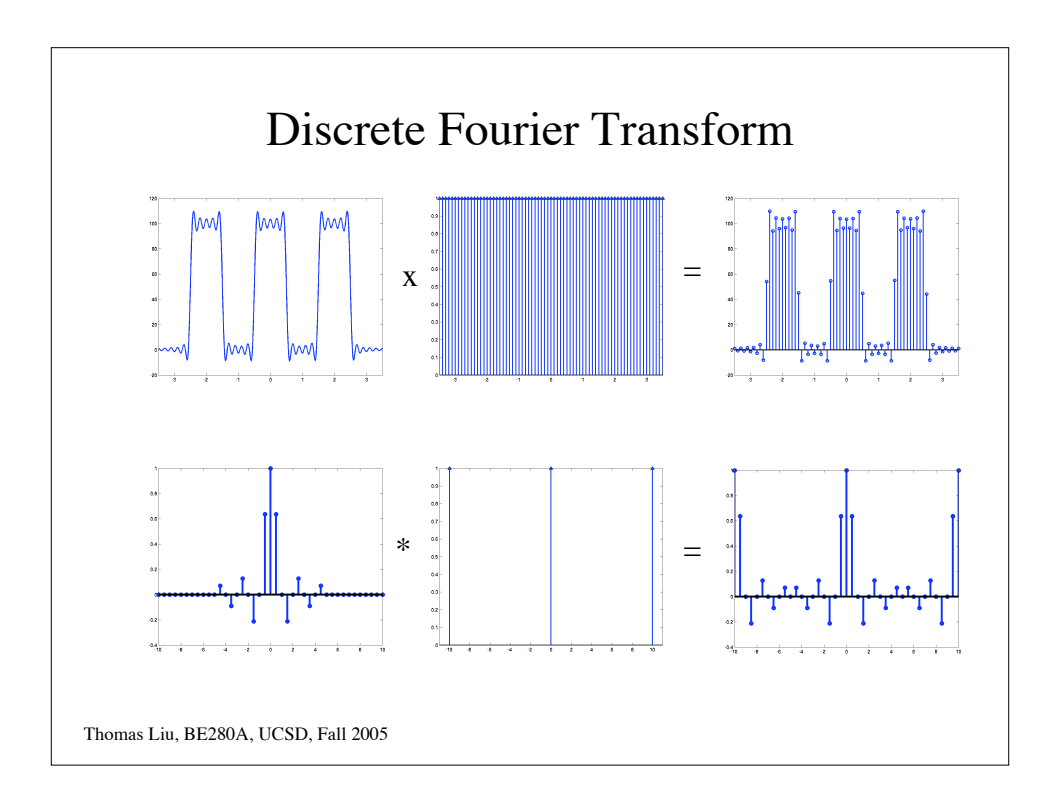

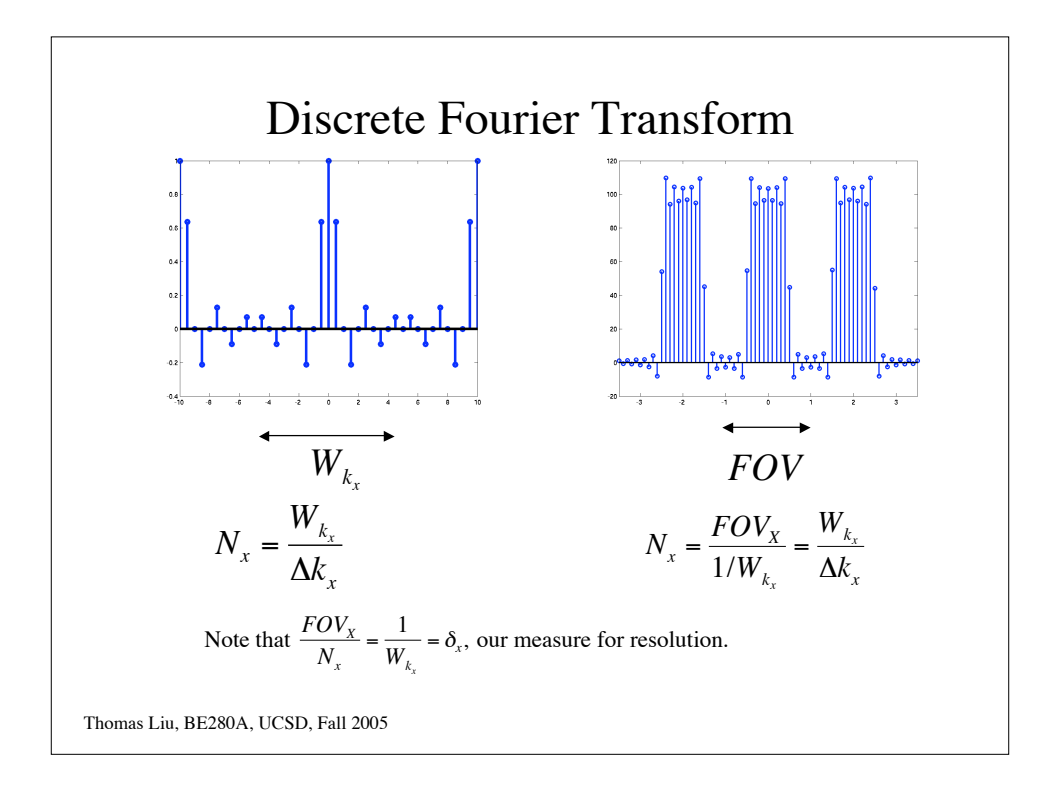

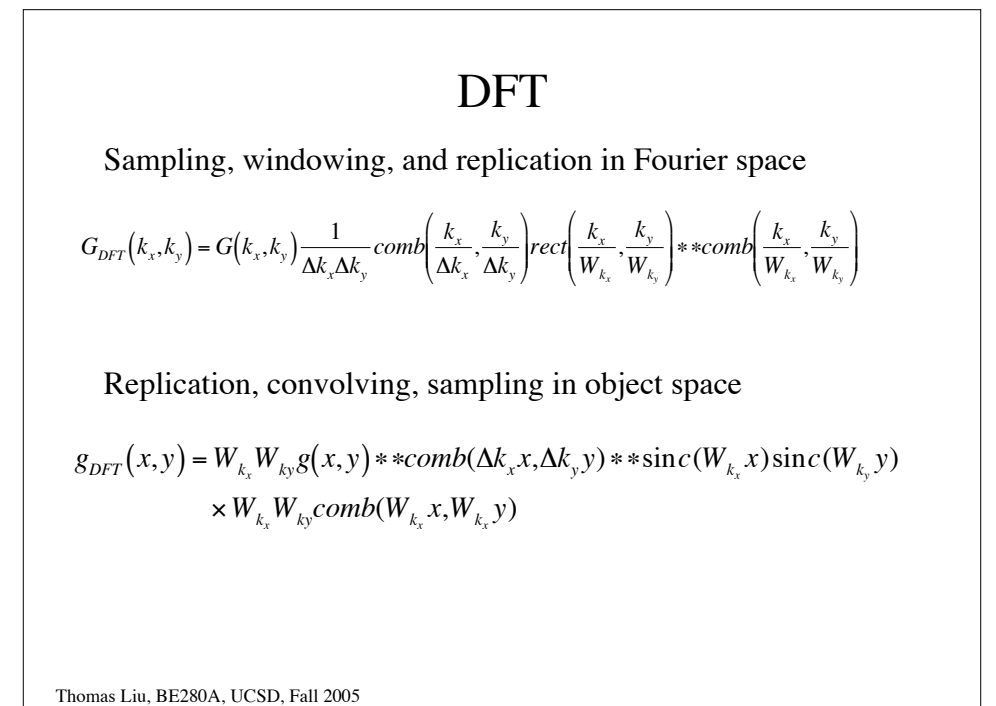

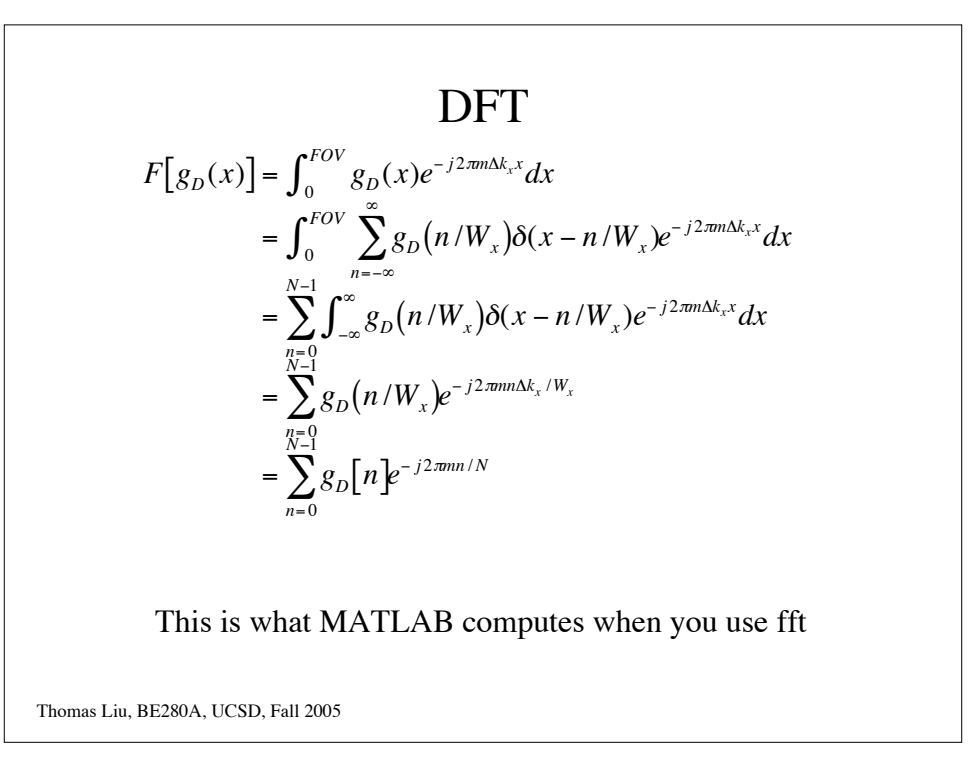

## DFT Basis Functions  $\text{DFT}: G[m] = \sum g[n]$ *n*= 0  $\sum_{N-1}^{N-1} g[n] e^{-j2πmn/N}$ Basis Functions are therefore :  $b_m[n] = e^{j2\pi mn/N}$ Are these orthonormal?? Inverse DFT :  $g[n] = \frac{1}{N}$  $\frac{1}{N}\sum_{m=0}^{N}G[m]$  $\sum^{N-1} G[m]e^{j2\pi m n/N}$

*m*= 0

Thomas Liu, BE280A, UCSD, Fall 2005

 $\overline{a}$ 

Thomas Liu, BE280A, UCSD, Fall 2005 2D DFT  $\text{DFT}: G[r,s] = \sum_{n=1}^{\infty} \sum_{n=1}^{\infty} g[m,n]$ *n*= 0 *N*−1<br>  $\sum$  g[*m*,*n*] $e^{-j2\pi(rm+sn)/N}$ *m*= 0 *N*−1 ∑ Basis Functions are therefore :  $b_{r,s}[m,n] = e^{j2\pi (rm + sn)/N}$ Are these orthonormal?? Inverse DFT :  $g[m,n] = \frac{1}{N^2} \sum_{r=0}^{N-1} \sum_{s=0}^{N-1} G[r,s]$  $\sum_{r=0}^{N-1}\sum_{s=0}^{N-1}G[r,s]e^{j2\pi(rm+sn)/N}$ *N*−1 ∑ In general, the number of points along each dimension need not be the same (e.g.  $N_1 \neq N_2$ ). How does this change the expressions?